## SAP ABAP table SCOL\_DYN\_GROUPMEMBER {Screen: Group Member}

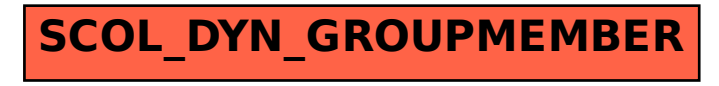